### Introduction to OpenMP Parallel Programming

### Jemmy Hu

### SHARCNET HPC Consultant University of Waterloo

January 20, 2016

# **Contents**

- Parallel Programming Concepts
- OpenMP Concepts
- OpenMP Directives
- Parallel Regions Worksharing Constructs Data Environment Synchronization Runtime functions/environment variables
- OpenMP on SHARCNET
- References

### **Parallel Computer Memory Architectures** SMP (symmetric multiprocessing), Shared Memory solution

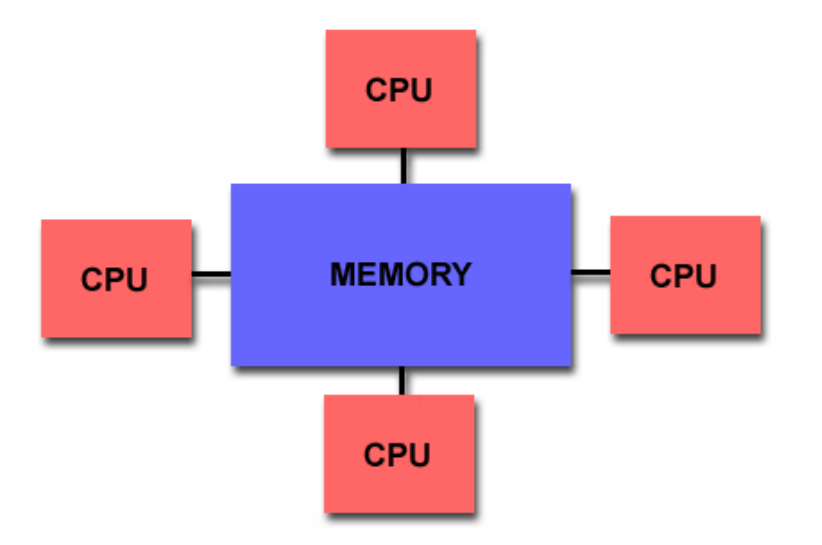

- Shared memory parallel computers vary widely, but generally have in common the ability for all processors to access all memory as global address space.
- Multiple processors can operate independently but share the same memory resources.
- Changes in a memory location effected by one processor are visible to all other processors.
- It could be a single machine (shared memory machine, workstation, desktop), or shared memory node in a cluster.

### **Parallel Computer Memory Architectures Hybrid Distributed-Shared Memory (Cluster solution)**

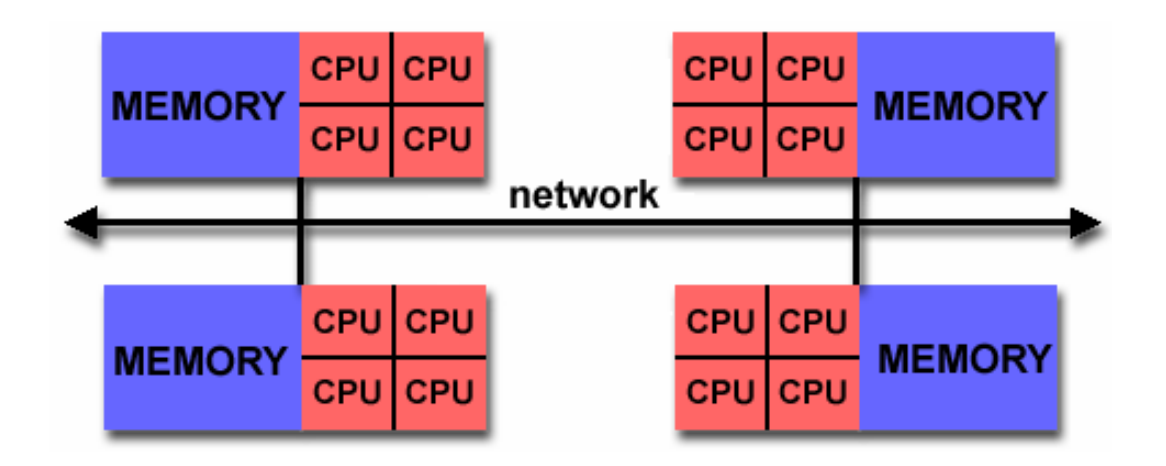

- Employ both shared and distributed memory architectures
- The shared memory component is usually a cache coherent SMP machine. Processors on a given SMP can address that machine's memory as global.
- The distributed memory component is the networking of multiple SMPs. SMPs know only about their own memory - not the memory on another SMP. Therefore, network communications are required to move data from one SMP to another.
- Current trends seem to indicate that this type of memory architecture will continue to prevail and increase at the high end of computing for the foreseeable future.

# **Parallel Computing: What is it?**

- **Parallel computing is when a program uses concurrency to either:**
	- decrease the runtime for the solution to a problem.
	- increase the size of the problem that can be solved.

Gives you more performance to throw at your problems.

- **Parallel programming is not generally trivial, 3 aspects:**
	- specifying parallel execution
	- communicating between multiple procs/threads
	- synchronization

tools for automated parallelism are either highly specialized or absent

- **Many issues need to be considered, many of which don't have an analog in serial computing**
	- data vs. task parallelism
	- problem structure
	- parallel granularity

### **Distributed vs. Shared memory model**

#### • **Distributed memory systems**

- For processors to share data, the programmer must explicitly arrange for communication -**"Message Passing"**
- Message passing libraries:
	- MPI ("Message Passing Interface")
	- PVM ("Parallel Virtual Machine")
- **Shared memory systems**
	- Compiler directives (OpenMP)
	- "Thread" based programming (pthread, …)

## **OpenMP Concepts: What is it?**

- An Application Program Interface (API) that may be used to explicitly direct **multi-threaded, shared memory parallelism**
- Using **compiler directives**, **library routines** and **environment variables** to automatically generate threaded (or multi-process) code that can run in a concurrent or parallel environment.
- **Portable:**
	- The API is specified for C/C++ and Fortran
	- Multiple platforms have been implemented including most Unix/Linux platforms and Windows NT
- **Standardized:** Jointly defined and endorsed by a group of major computer hardware and software vendors
- **What does OpenMP stand for?**

Open Specifications for Multi Processing <http://openmp.org/wp/>

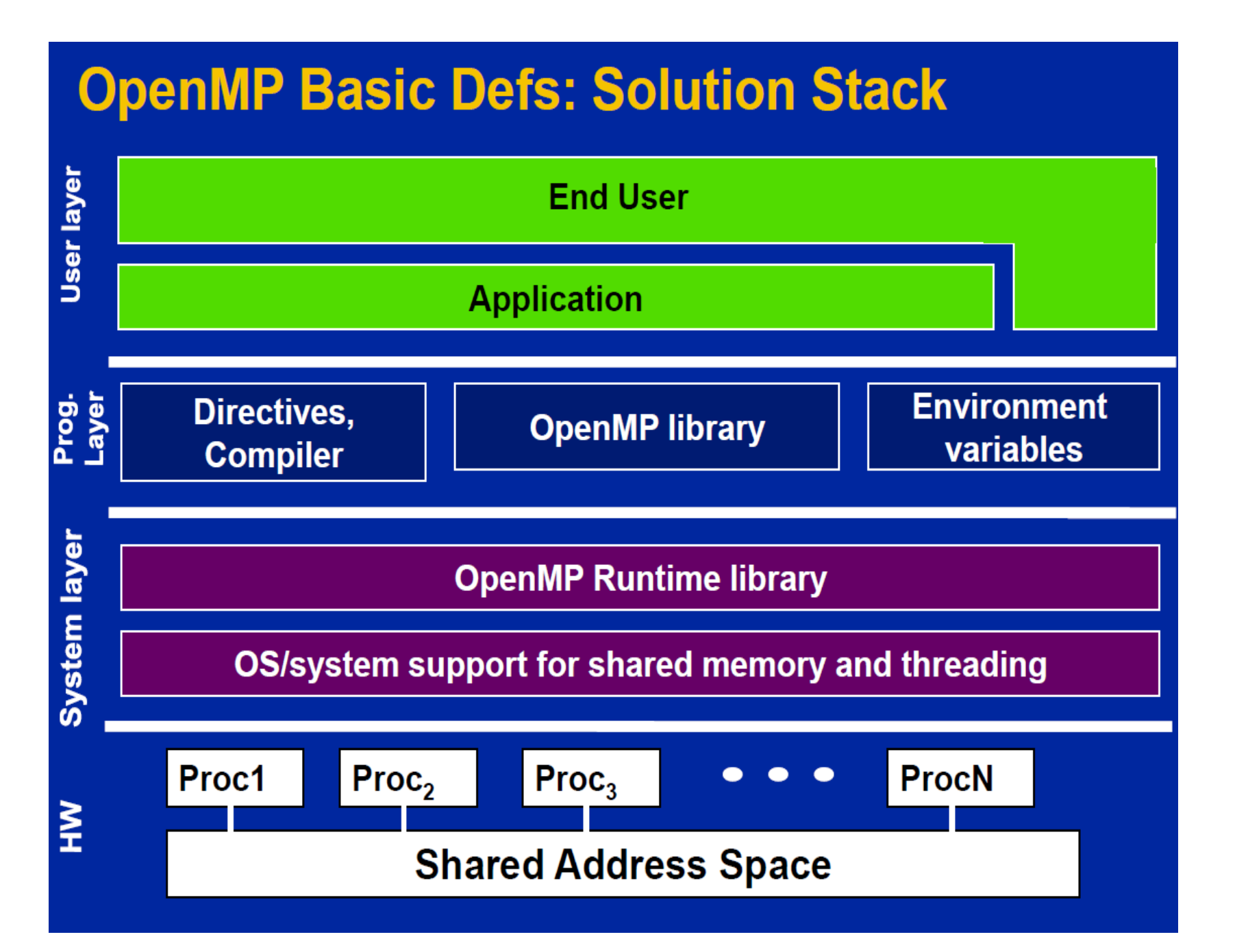

## OpenMP: Benefits

#### • **Standardization:**

Provide a standard among a variety of shared memory architectures/platforms

#### • **Lean and Mean:**

Establish a simple and limited set of directives for programming shared memory machines. Significant parallelism can be implemented by using just 3 or 4 directives.

#### • **Ease of Use:**

Provide capability to incrementally parallelize a serial program, unlike message-passing libraries which typically require an all or nothing approach

#### • **Portability:**

Supports Fortran (77, 90, and 95), C, and C++ Public forum for API and membership

### OpenMP: hello\_omp.c

```
Runtime library routines
                                                                   synchronization
                                                            Parallel region directive
                 Data types: private vs. shared
#include <stdio.h>
\#include \langleomp.h>int main (int argc, char *argv[]) { 
    int id, nthreads; 
    #pragma omp parallel private(id)
   \mathcal{L}_{\mathcal{A}}id = omp_get_thread_num(); 
          printf("Hello World from thread %d\n", id); 
          #pragma omp barrier
          if ( id == 0 ) {
                     nthreads = comp\_get\_num\_threads();printf("There are %d threads\n",nthreads); 
           } 
 } 
    return 0; 
} 
                                              Header file
```
#### **OpenMP code structure: C/C++ syntax**

```
#include <omp.h>
main () { 
   int var1, var2, var3; 
   Serial code 
    . . .
   Beginning of parallel section. Fork a team of threads. 
   Specify variable scoping 
  #pragma omp parallel private(var1, var2) shared(var3) 
   { 
           Parallel section executed by all threads 
           . . .
           All threads join master thread and disband 
   } 
  Resume serial code 
  . . . 
}
```
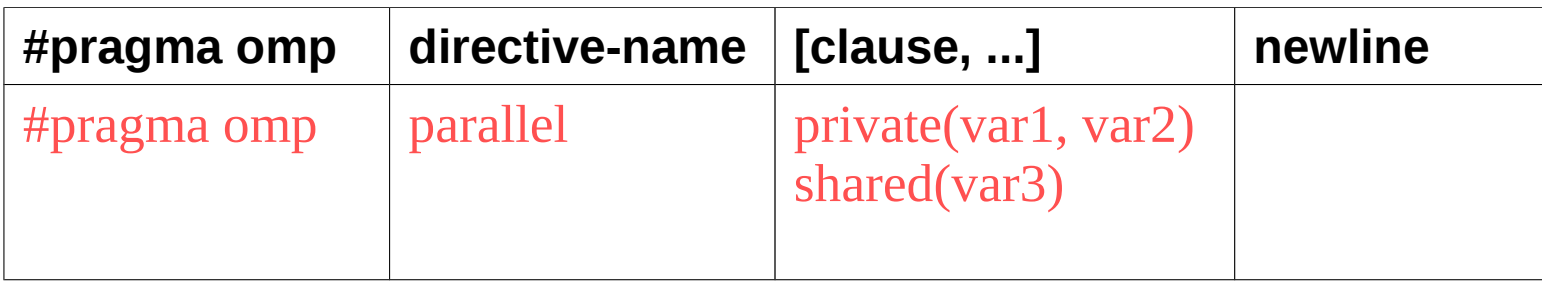

### **OpenMP code structure: Fortran**

PROGRAM HELLO INTEGER VAR1, VAR2, VAR3  *Serial code* . . .  *Beginning of parallel section. Fork a team of threads. Specify variable scoping*  !\$OMP PARALLEL PRIVATE(VAR1, VAR2) SHARED(VAR3)  *Parallel section executed by all threads*

. . .  *All threads join master thread and disband*  !\$OMP END PARALLEL

 *Resume serial code* 

 . . . END

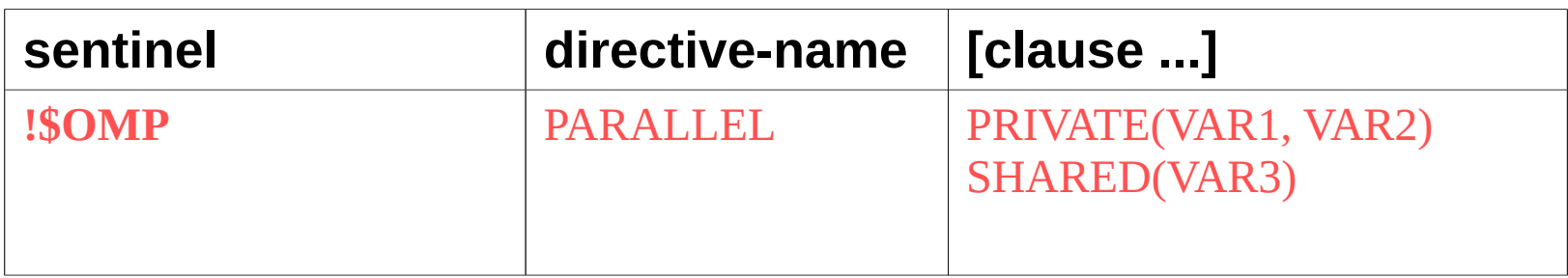

# OpenMP: Fork-Join Model

• OpenMP uses the fork-join model of parallel execution:

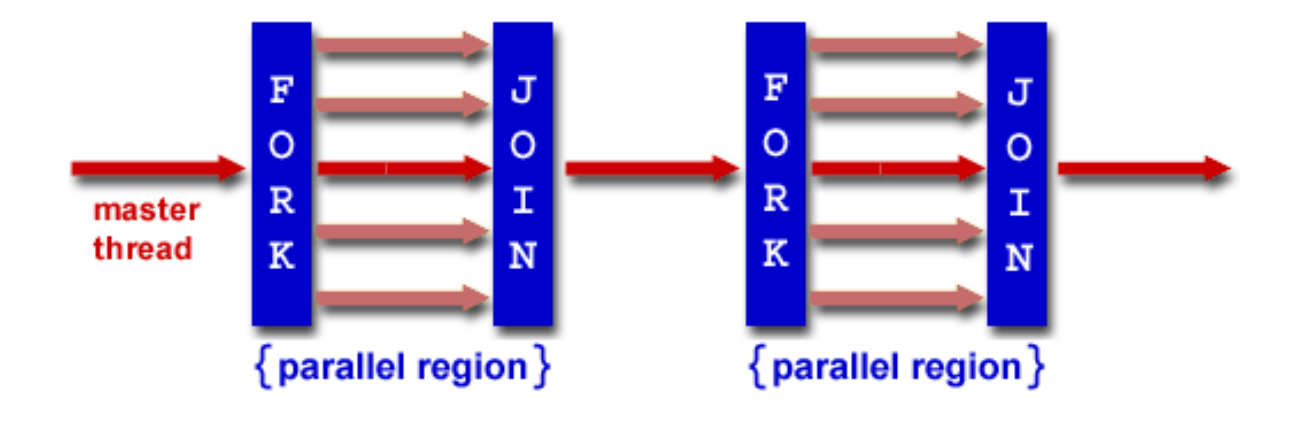

**FORK:** the master thread then creates a *team* of parallel threads The statements in the program that are enclosed by the parallel region construct are then executed in parallel among the various team threads

**JOIN:** When the team threads complete the statements in the parallel region construct, they synchronize and terminate, leaving only the master thread

## **OpenMP Components**

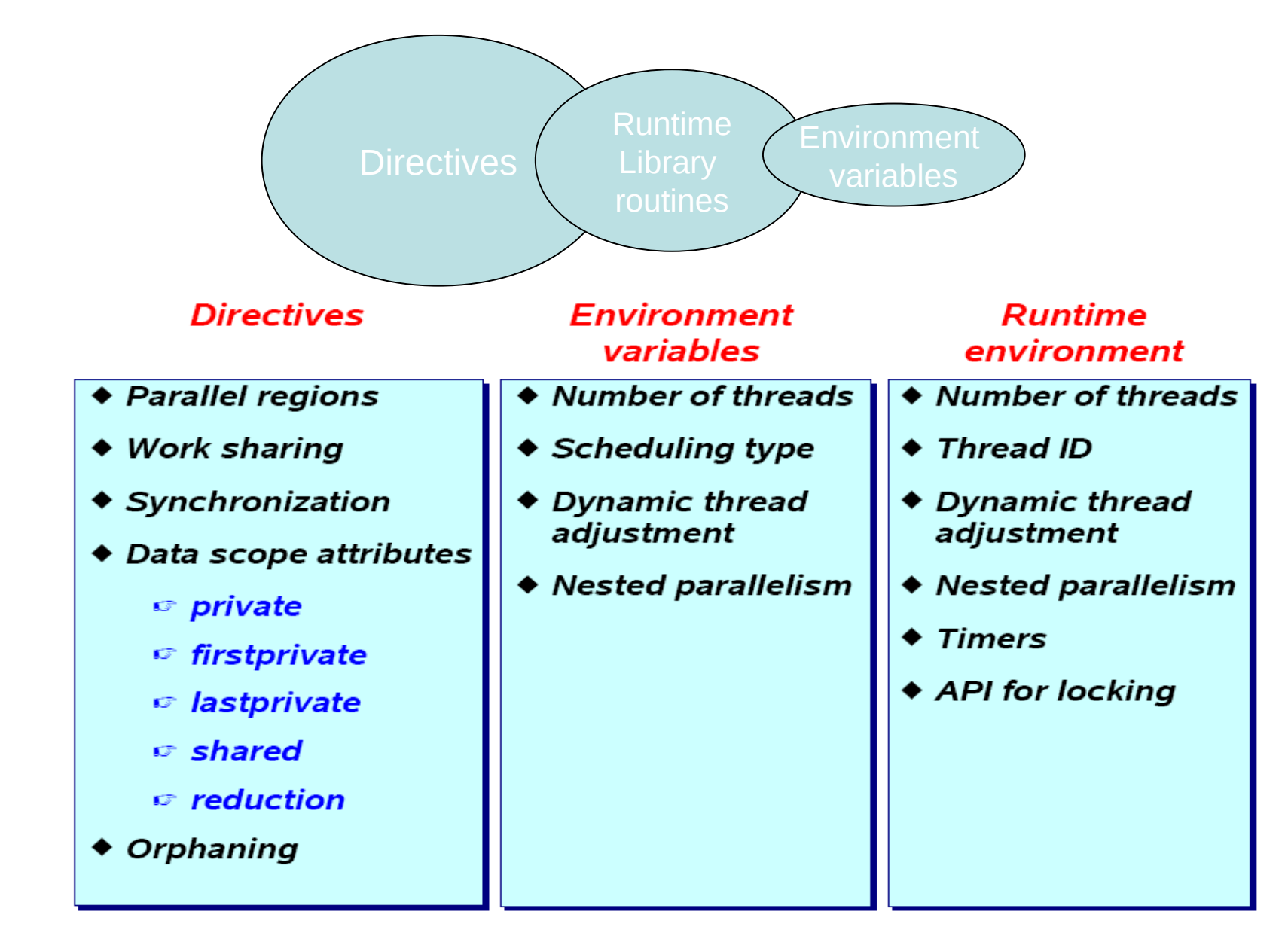

#### **Shared Memory Model**

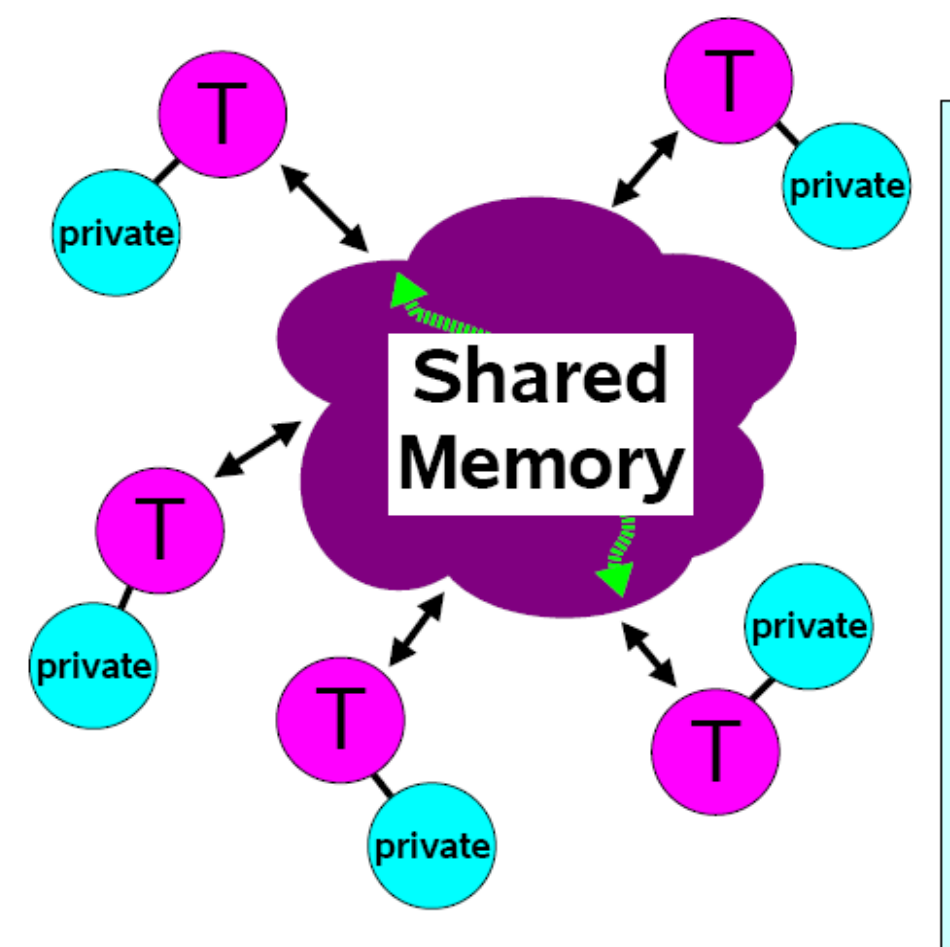

### **Programming Model**

- $\boldsymbol{\mathsf{v}}$  All threads have access to the same, globally shared, memory
- $$
- $$ all threads
- $\nu$  Private data can be accessed only by the threads that owns it
- $\boldsymbol{\mathsf{v}}$  Data transfer is transparent to the programmer
- V Synchronization takes place, but it is mostly implicit

# **OpenMP Directives**

# **OpenMP: Contents**

. OpenMP's constructs fall into 5 categories: ◆Parallel Regions ◆Worksharing ◆Data Environment ◆Synchronization ◆ Runtime functions/environment variables • OpenMP is basically the same between **Fortran and C/C++** 

### Parallel Region review

```
\#include \leqstdio.h>
\#include \langleomp.h>
```

```
int main (int argc, char *argv[]) { 
    int id, nthreads; 
    #pragma omp parallel private(id)
 {
          id = comp\_get\_thread\_num();printf("Hello World from thread %d\n", id); 
          #pragma omp barrier
          if ( id == 0 ) {
                    nthreads = comp\_get\_num\_threads();printf("There are %d threads\n",nthreads); 
          } 
 } 
    return 0; 
}
```
Every thread executes all code enclosed in the parallel region

OpenMP library routines are used to obtain thread identifiers and total number of threads

# **OpenMP: Work-sharing constructs:**

- A work-sharing construct divides the execution of the enclosed code region among the members of the team that encounter it.
- Work-sharing constructs do not launch new threads
- There is no implied barrier upon entry to a work-sharing construct, however there is an implied barrier at the end of a work sharing construct.

# **A motivating example**

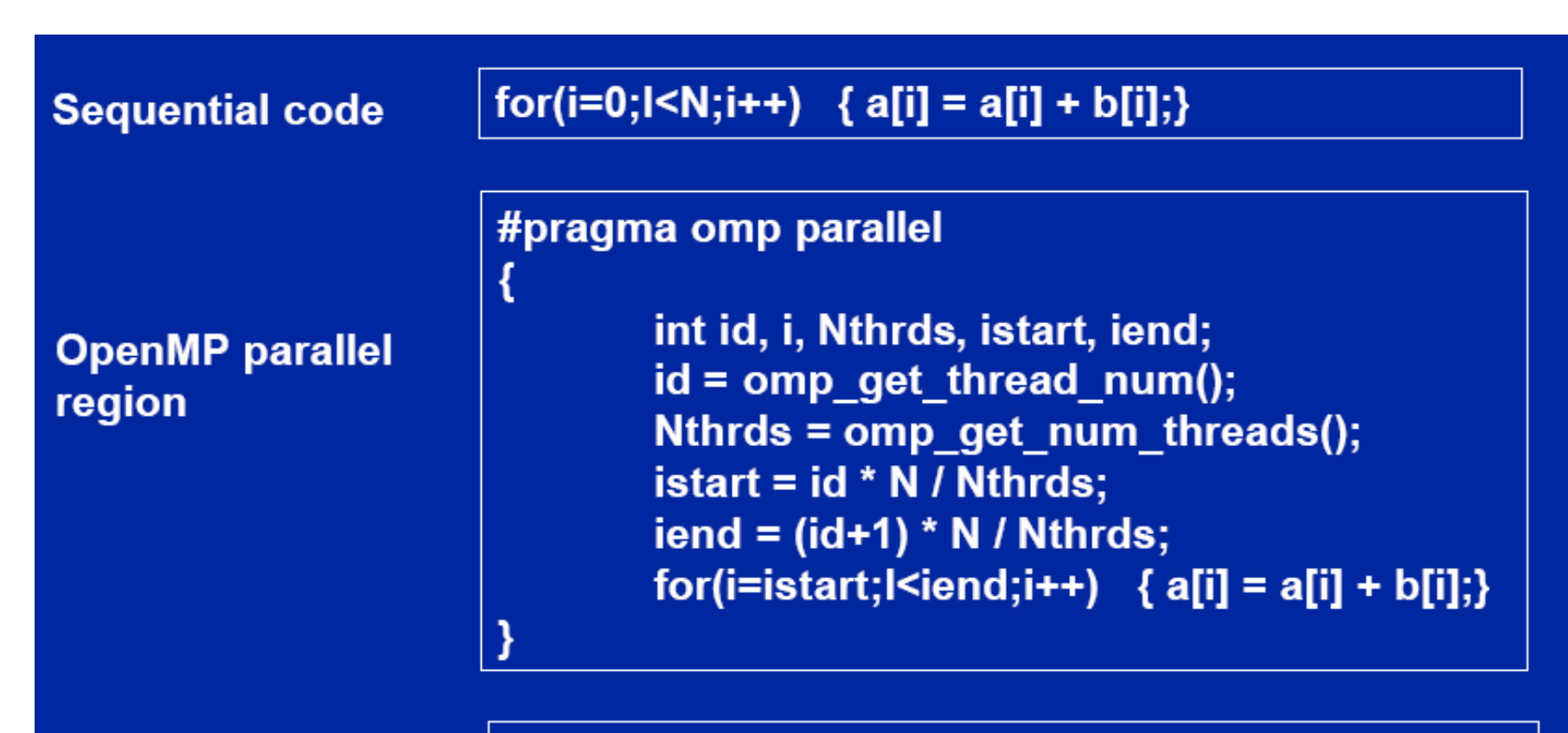

**OpenMP parallel** region and a work-sharing forconstruct

#pragma omp parallel #pragma omp for schedule(static) for(i=0;l<N;i++) {  $a[i] = a[i] + b[i];$ }

### **Types of Work-Sharing Constructs:**

**DO / for** - shares iterations of a loop across the team. Represents a type of "data parallelism".

**SECTIONS** - breaks work into separate, discrete sections. Each section is executed by a thread. Can be used to implement a type of "functional parallelism".

**SINGLE** serializes a section of code

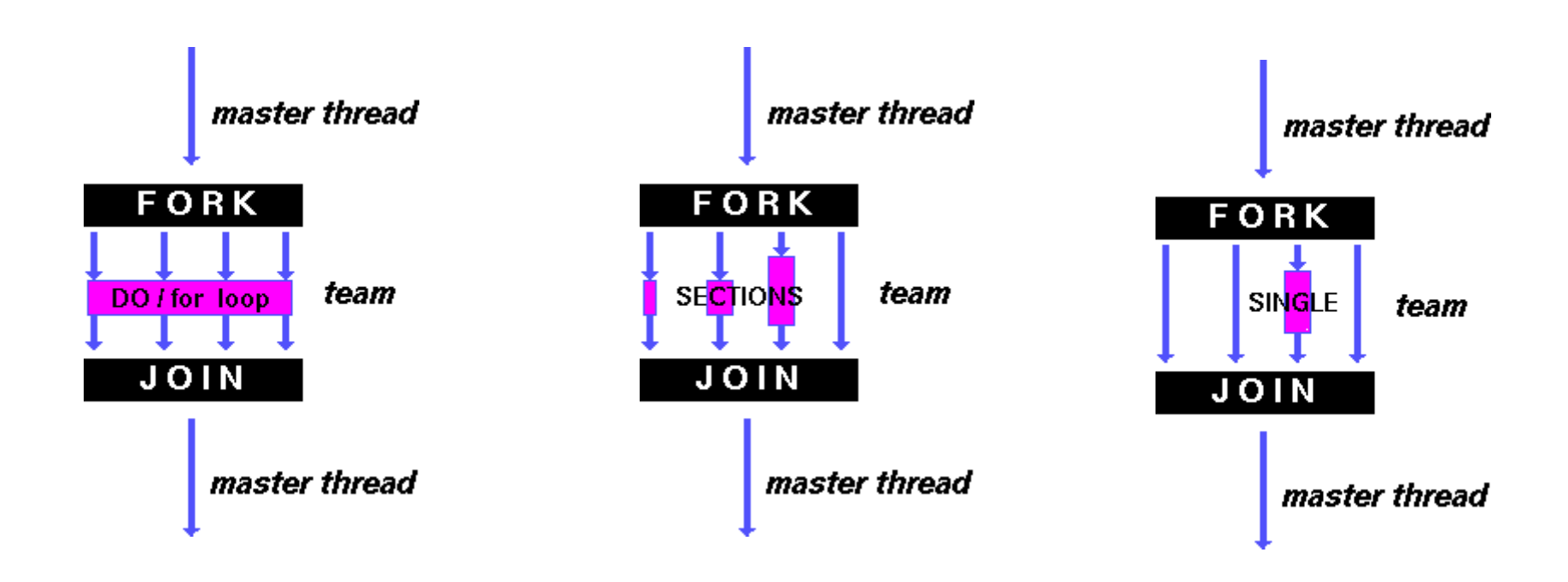

## Work-sharing constructs: Loop construct

• The DO / for directive specifies that the iterations of the loop immediately following it must be executed in parallel by the team. This assumes a parallel region has already been initiated, otherwise it executes in serial on a single processor.

```
#pragma omp parallel
#pragma omp for
    for (I=0;I<N;I++){
            NEAT_STUFF(I);
    }
```

```
!$omp parallel
!$omp do
       do-loop
!$omp end do
!$omp parallel
```
### **SECTIONS Directive: Functional/Task parallelism**

#### **Purpose:**

- 1. The SECTIONS directive is a non-iterative work-sharing construct. It specifies that the enclosed section(s) of code are to be divided among the threads in the team.
- 2. Independent SECTION directives are nested within a SECTIONS directive. Each SECTION is executed once by a thread in the team. Different sections may be executed by different threads. It is possible that for a thread to execute more than one section if it is quick enough and the implementation permits such.

### **Examples: 3-loops**

Serial code with three independent tasks, namely, three do loops. each operating on a different array using different loop counters and temporary scalar variables.

```
program compute
   implicit none
   integer, parameter :: NX = 10000000
   integer, parameter :: NY = 20000000
   integer, parameter :: NZ = 30000000
  real :: x(NX)
  real :: y(NY)
  real :: z(NZ)
  integer :: i, j, k
  real :: ri, rj, rk
  write(*,*) "start"
   do i = 1, NX
      ri = real(i)
     x(i) = atan(ri)/ri
  end do
   do j = 1, NY
      rj = real(j)
      y(j) = cos(rj)/rj
   end do
   do k = 1, NZ
      rk = real(k)
     z(k) = log10(rk)/rk
   end do
  write(*,*) "end"
end program
```
#### **Examples: 3-loops**

Instead of hard-coding, we can use OpenMP provides task sharing directives (section) to achieve the same goal. program compute

……

```
write(*,*) "start"
!$omp parallel
   !$omp sections
      !$omp section
        do i = 1, NX
           ri = real(i)x(i) = \frac{atan(ri)}{ri} end do
       !$omp section
        do j = 1, NY
           ri = real(i)y(j) = \cos(rj)/rj end do
      !$omp section
        do k = 1, NZ
           rk = real(k)z(k) = log10(rk)/rk end do
     !$omp end sections
  !$omp end parallel
write(*,*) "end"
end program
```
# **Data Scope Clauses**

- **SHARED (list)**
- **PRIVATE (list)**
- **FIRSTPRIVATE (list)**
- **LASTPRIVATE (list)**
- **DEFAULT (list)**
- **THREADPRIVATE (list)**
- **COPYIN (list)**
- **REDUCTION (operator | intrinsic : list)**

# OpenMP: Synchronization

OpenMP has the following constructs to support synchronization:

– atomic

- critical section
- barrier
- flush
- ordered
- single
- master

# Example: Calculating  $\pi$

• Numerical integration

$$
\int_0^1 \frac{4}{1+x^2} dx = \pi
$$

- Discretization:
	- $\Delta = 1/N$ : step = 1/NBIN  $x_i = (i+0.5)\Delta$   $(i = 0,...,N-1)$

$$
\sum_{i=0}^{N-1} \frac{4}{1 + x_i^2} \Delta \cong \pi
$$

```
#include <stdio.h>
#define NBIN 100000
void main() \{int i; double step, x, sum=0.0, pi;
 step = 1.0/NBINfor (i=0; i<NBIN; i++) {
   x = (i+0.5)*step;
    sum += 4.0/(1.0+ x*x);pi = sum*step;printf("PI = %f\n',pi);ł
```
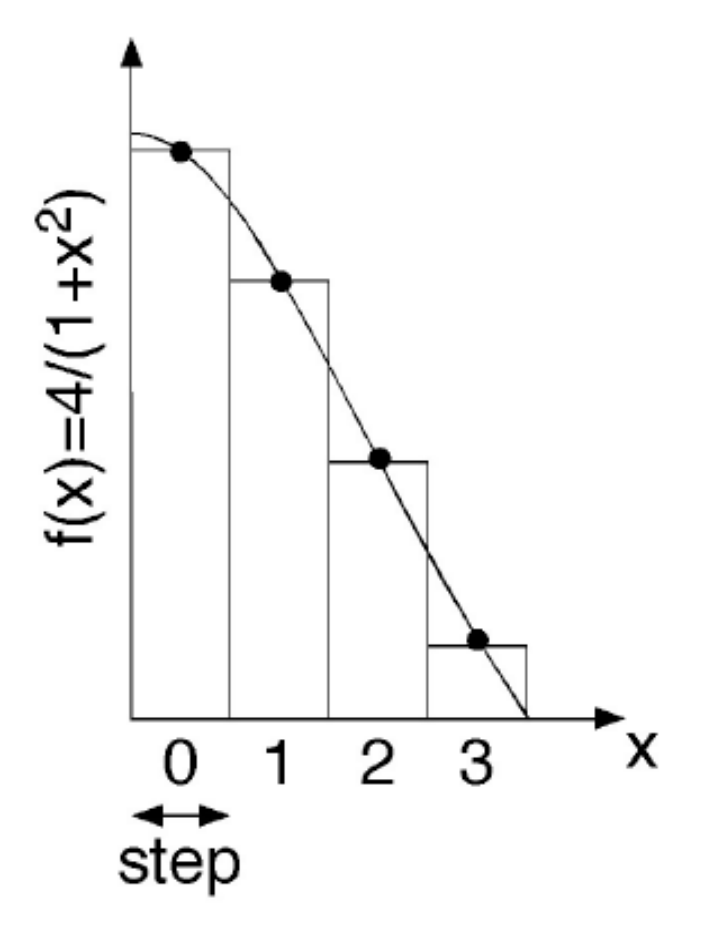

```
#include <stdio.h>
#include <omp.h>
#define NBIN 100000
int main(int argc, char *argv[ ]) {
   int I, nthreads;
   double x, pi;
   double sum = 0.0;
   double step = 1.0/(double) NUM_STEPS;
   /* do computation -- using all available threads */
   #pragma omp parallel
 {
     #pragma omp master
 {
       nthreads = omp_get_num_threads();
 }
     #pragma omp for private(x) reduction(+:sum) schedule(runtime)
     for (i=0; i < NUM_STEPS; ++i) {
       x = (i+0.5)*step;
       sum = sum + 4.0/(1.0+x*x);
 }
     #pragma omp master
 {
       pi = step * sum;
 }
 } 
   printf("PI = %f\n",pi);
}
                          Parallel Loop, reduction clause
```
### **OpenMP: compiler**

#### • **Compilers:**

**Intel** (icc, ifort): -openmp **GNU** (gcc, g++, gfortran), -fopenmp **Pathscale** (pathcc, pathf90), -openmp **PGI** (pgcc, pgf77, pgf90), -mp

#### • **compile with –openmp flag with default**

icc –openmp –o hello\_openmp hello\_openmp.c gcc –fopenmp –o hello\_openmp hello\_openmp.c

 ifort –openmp –o hello\_openmp hello\_openmp.f gfortran –fopenmp –o hello\_openmp hello\_openmp.f

# OpenMP on SHARCNET

• SHARCNET systems

https://www.sharcnet.ca/my/systems

All systems allow for SMP- based parallel programming (i.e., OpenMP) applications, but the size (number of threads) per job differ from cluster to cluster (depends on the number of cores per node on the cluster)

# Size of OpenMP Jobs on specific system

https://www.sharcnet.ca/my/systems

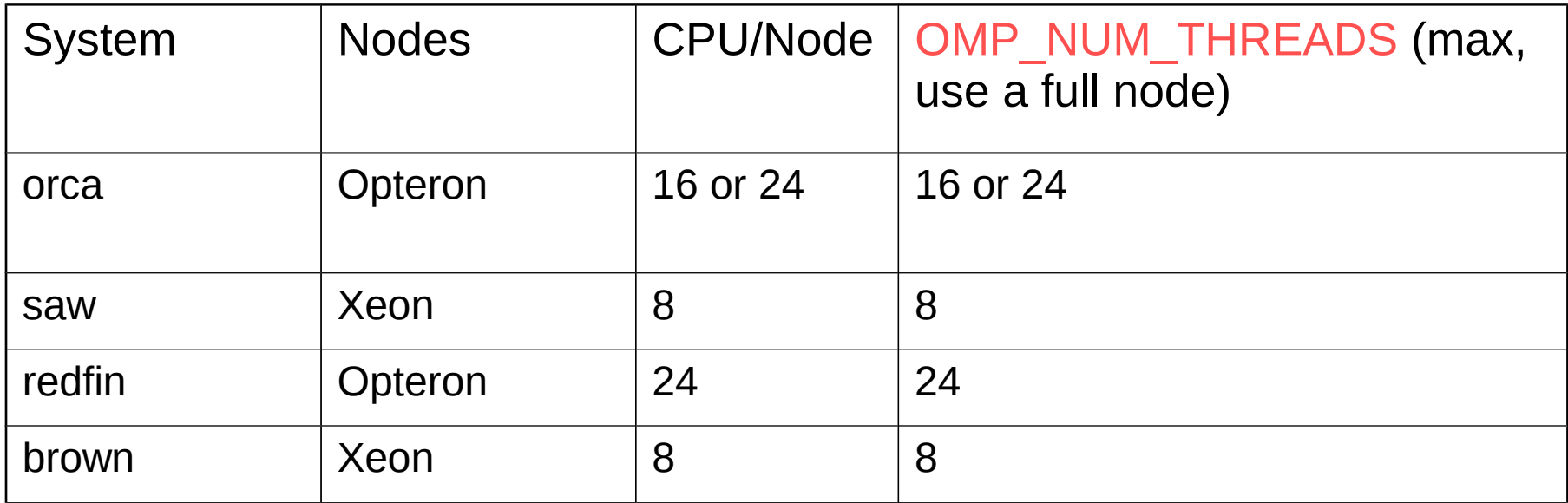

Job uses less than the max threads available on a cluster will be preferable

## **OpenMP: compile and run at Sharcnet**

• **Compiler flags:**

```
Intel (icc, ifort) -openmp
GNU(gcc gfortran, >4.1) -fopenmp
SHARCNET compile: cc, CC, f77, f90 
e.g., f90 –openmp –o hello_openmp hello_openmp.f
```
• **Run OpenMP jobs in the threaded queue**

**Submit OpenMP job on a cluster with 4-cpu nodes** (The size of threaded jobs varies on different systems as discussed in previous page)

```
sqsub –q threaded –n 4 –r 1.0h –o hello_openmp.log ./hello_openmp
```
#### OpenMP 4.0

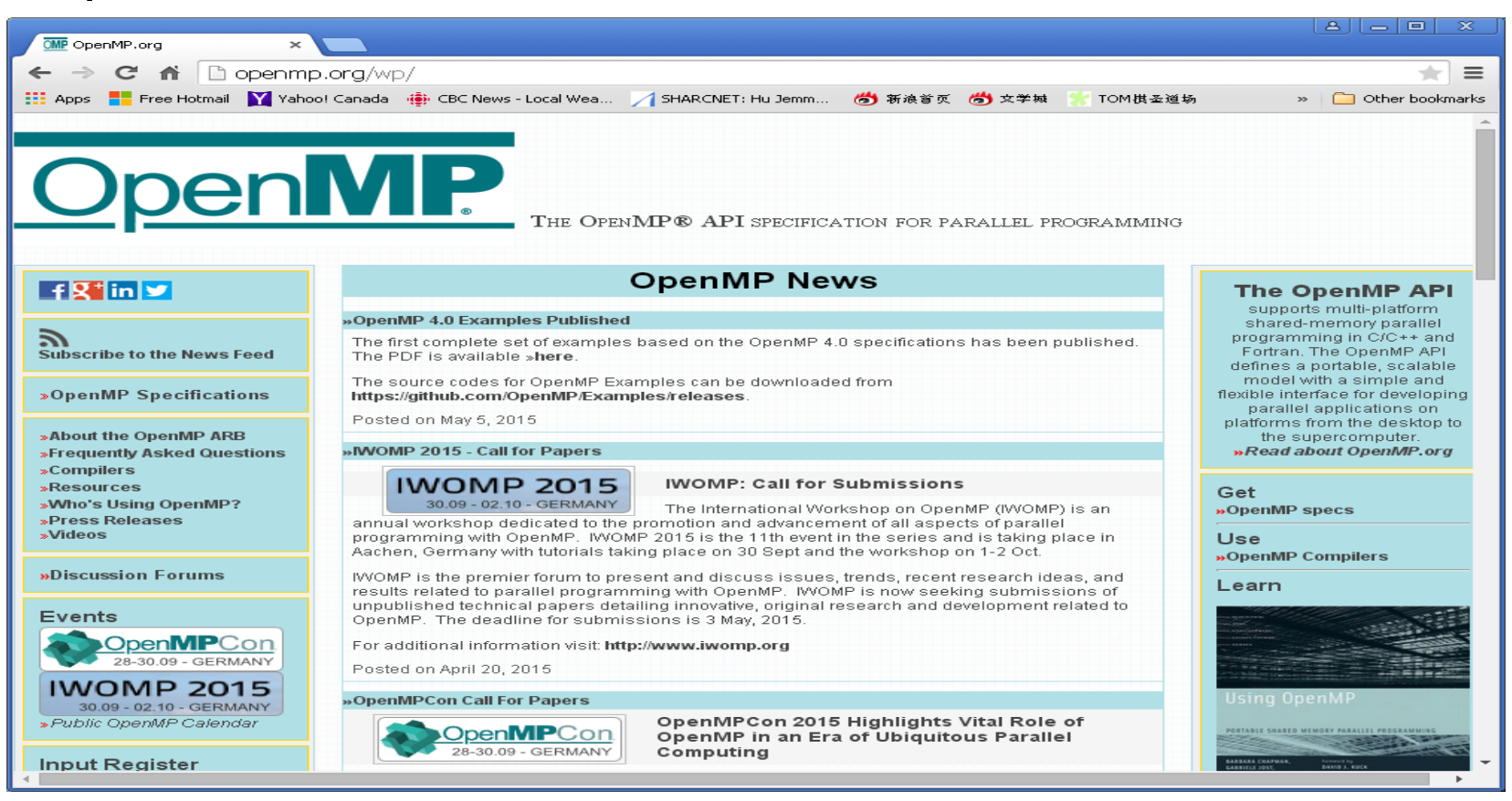

https://terboven.files.wordpress.com/2012/09/parallel2013-openmp-4-0.pdf

OpenMP 4 – What's New? https://support.scinet.utoronto.ca/wiki/images/9/9b/Ds-openmp.pdf

# References

- *1. OpenMP specifications for C/C++ and Fortran*, http://www.openmp.org/
- 2. OpenMP tutorial: http://openmp.org/mp-documents/Intro\_To\_OpenMP\_Mattson.pdf
- *3. Parallel Programming in OpenMP* by Rohit Chandra, Morgan Kaufman Publishers, ISBN 1-55860-671-8